# More Obvious Web-malware Repository

 $\bullet\bullet\bullet$ 

MOWR RMLL Security Track July 6th, 2016

# Agenda

- Who are we ?
- One year ago…
- Design
- Several softwares
- User friendly
- Collaborative
- Demo

#### Who are we?

We're hosting websites, mostly e-commerce but not only

Our CerberHost hosting platform aims to provide a secure environment for web applications

And, last but not least, we're opensource supporters : PMF, Naxsi, mapster and now MOWR are opensource projects developped at NBS System

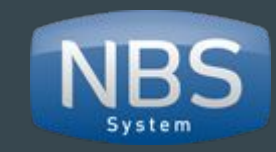

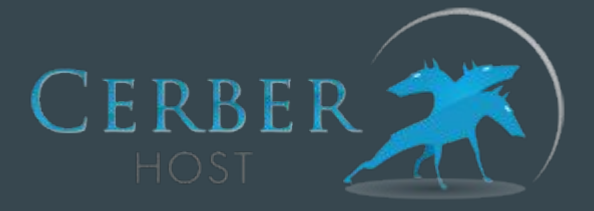

# Last year

We introduced you a tool to detect malware on Linux webservers, coded by Julien Voisin during his internship :

PHP Malware Finder

He was so skilled we hired him. Then, we had an idea : sharing the malwares we found.

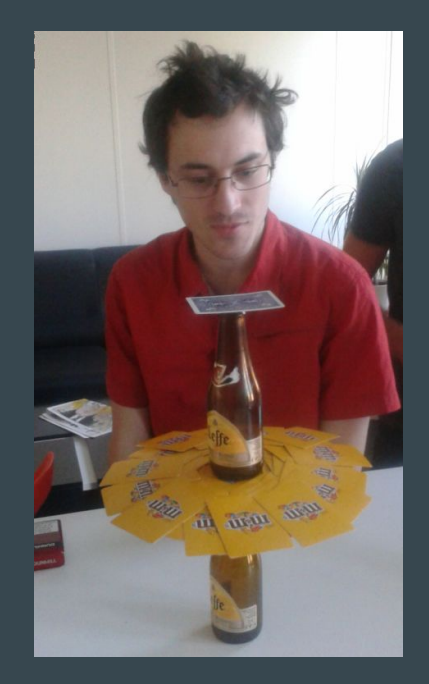

# A wild Antide appears !

Here comes a new challenger^Wintern !

We talked to Antide about a virustotal-like website dedicated to malwares.

#### MOWR was born.

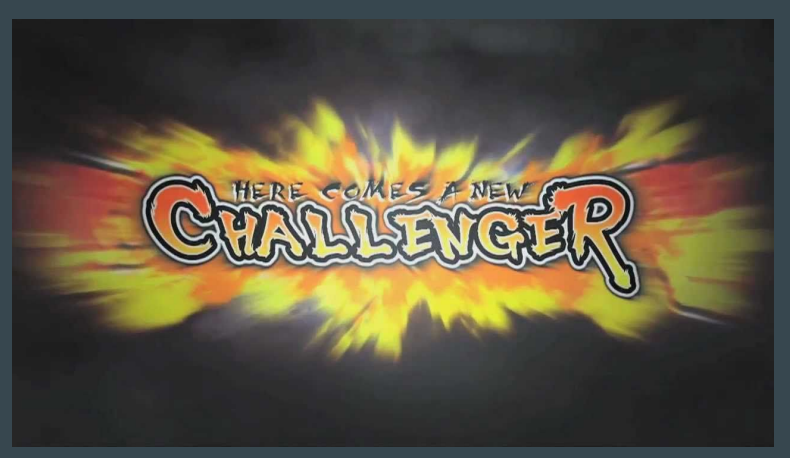

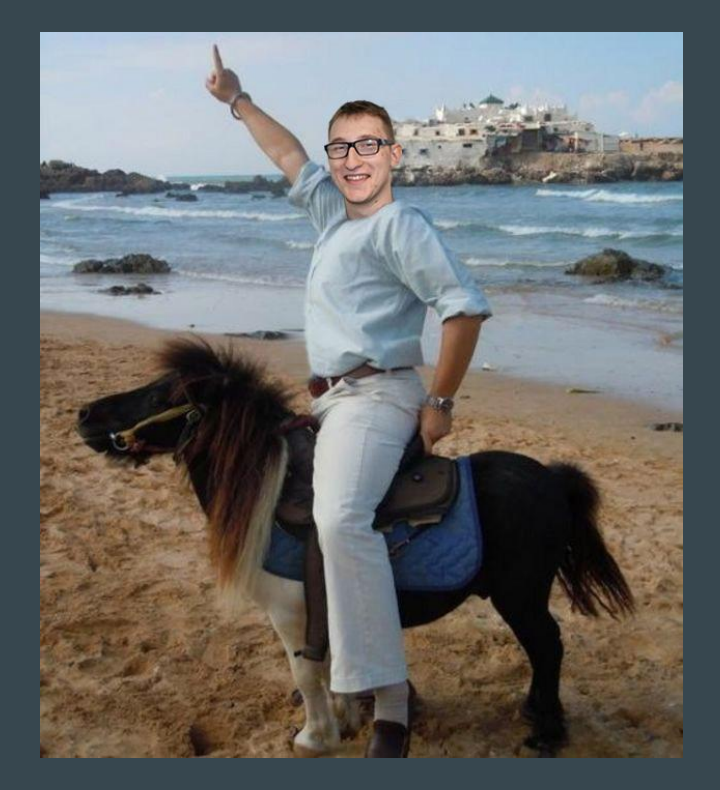

# Where to find MOWR ?

#### <https://github.com/nbs-system/mowr/>(You can add some stars if you like it)

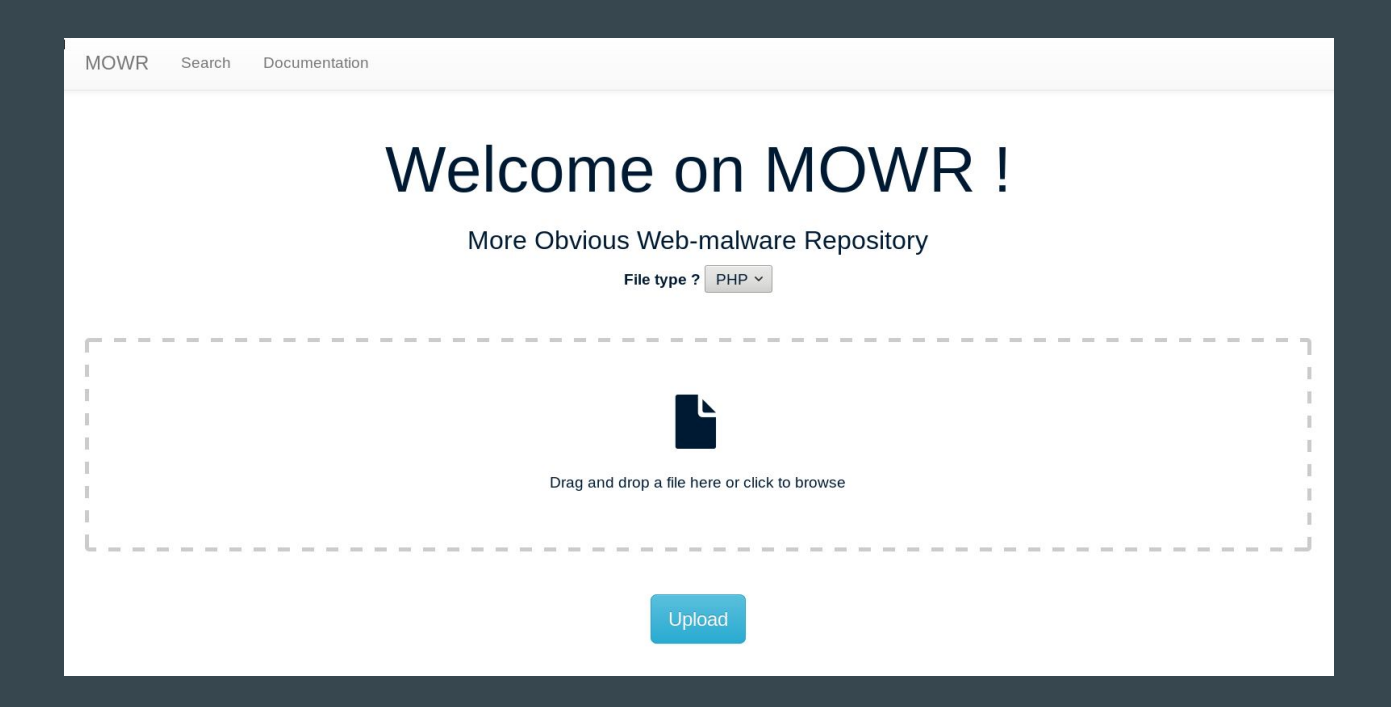

# Design

- Can handle multiple analyzers
- User friendly
- Collaborative
- Flask (Python)
- Bootstrap
- PostgreSQL

#### Several analyzers

- For now only 2 scanners are used (PMF and ClamAV)
- YOU can help us to find a few MOWR !

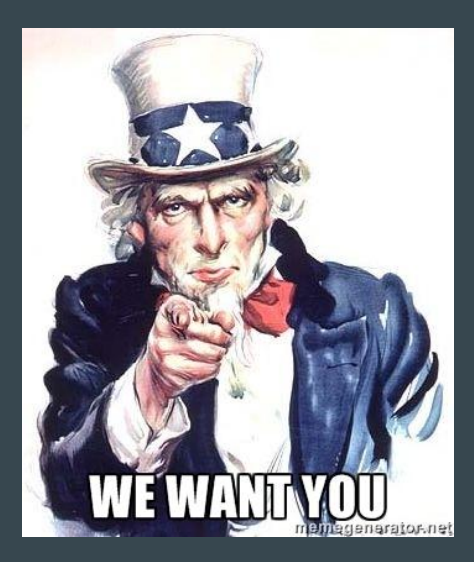

# User friendly

If you know how to drag and drop a file OR browse your file system, then you can use it !

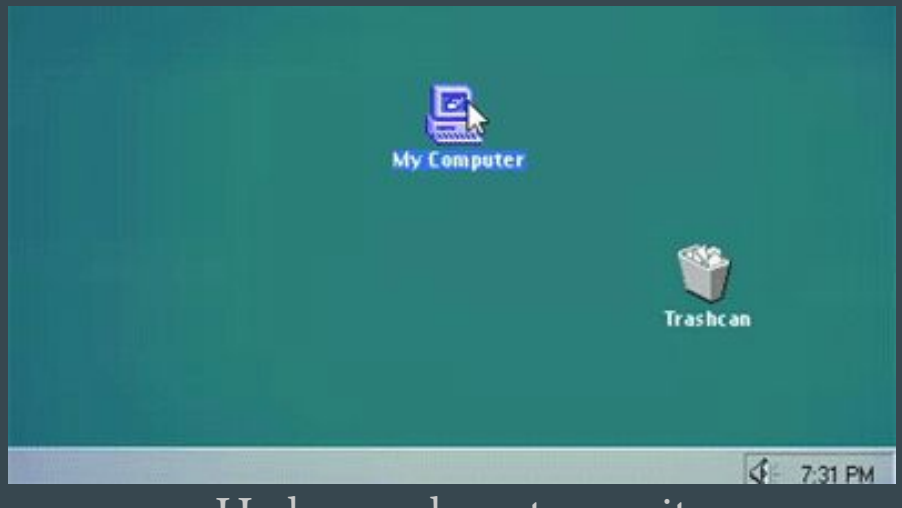

He knows how to use it

# **Collaborative**

- Anyone can upload a file and view other analyzes
- You can give your opinion about a sample (not much more than "clean"/" malicious")
- You can assign pre-defined tags
- If your file is very similar to another one, then MOWR informs you
	- ex: P.A.S. webshell generation website with on the fly password protection
- TODO: Multiple account system which can download samples (only one today)

#### It's **MOWR** than just a web application !

# **Installation**

Requirements:

- Python 2.7 or Python 3.5
- PostgreSQL with fuzzystrmatch extension
- pip

#### Installation:

- Clone repository
- pip install -r requirements.txt
- python mowr-server.py

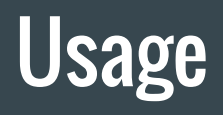

#### Best UI and UX you'll ever see !

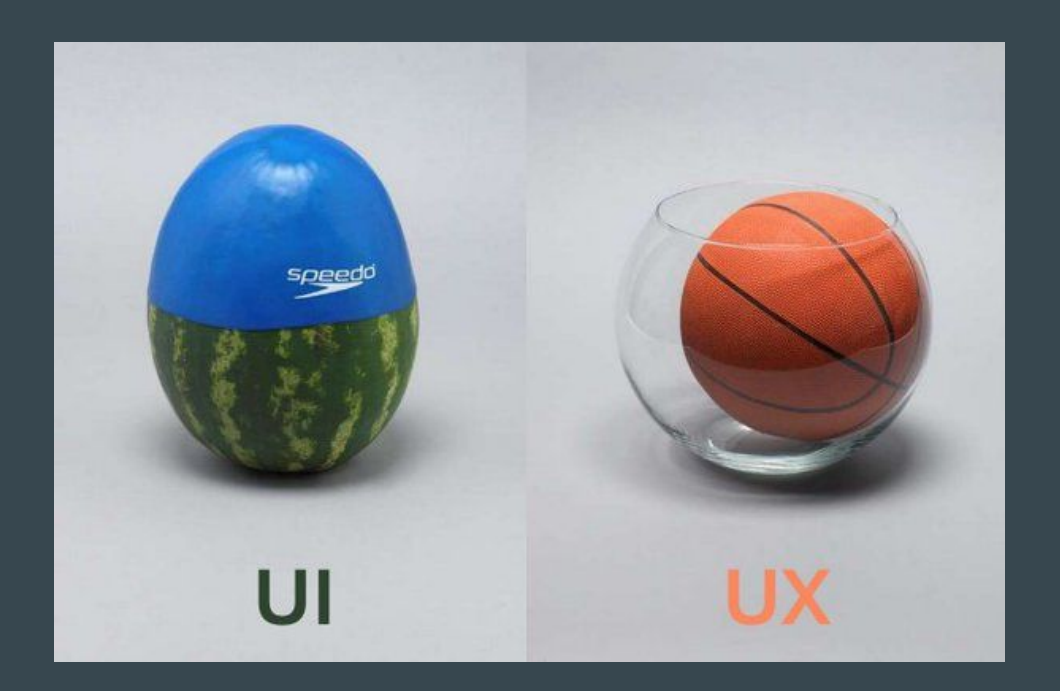

MOWR Search Documentation

#### Analysis:

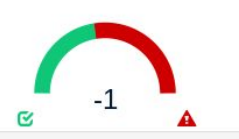

#### sample informations

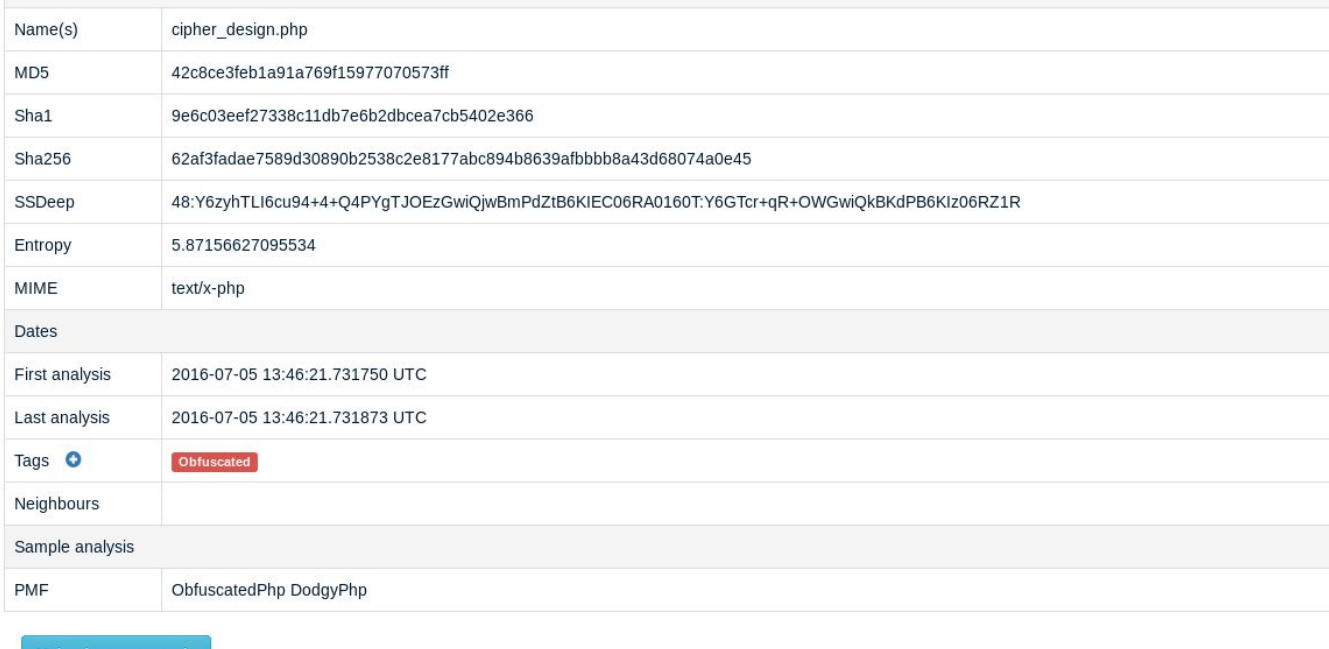

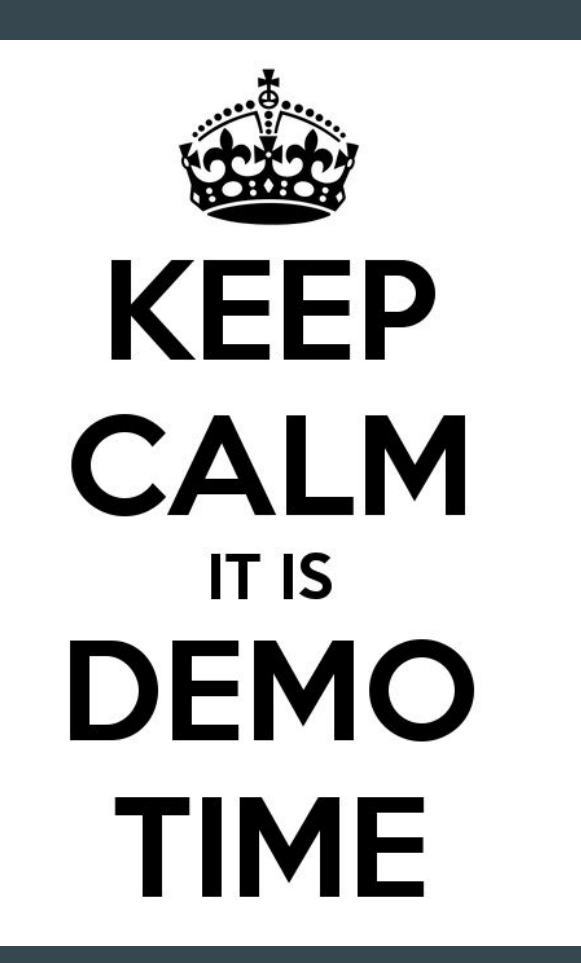

# Any MOWR Questions ?

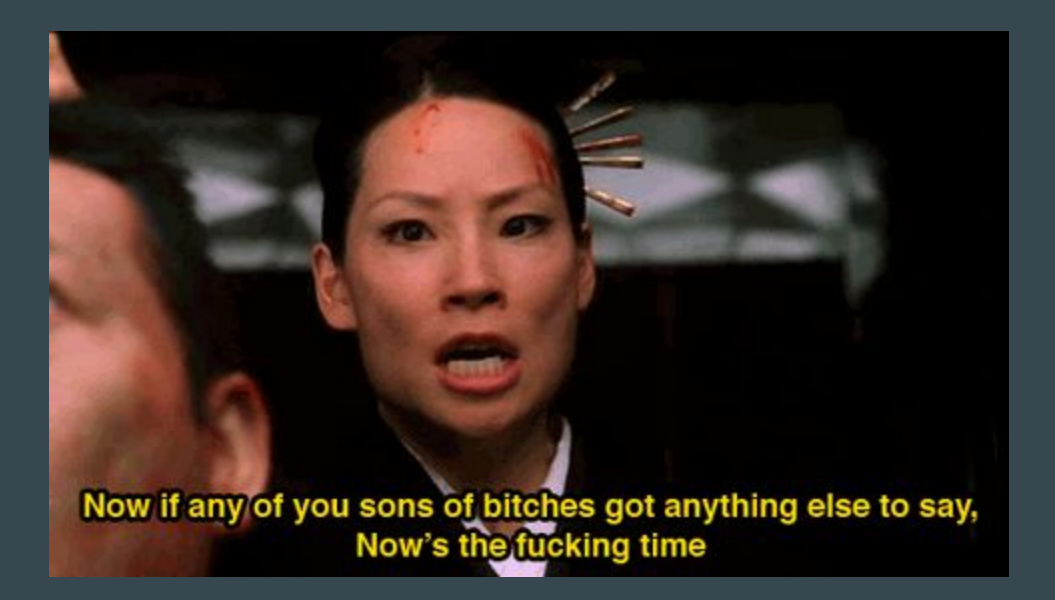